- 13 ISBN 9787115211446
- 10 ISBN 7115211442

出版时间:2009-9

页数:215

版权说明:本站所提供下载的PDF图书仅提供预览和简介以及在线试读,请支持正版图书。

## www.tushu000.com

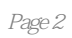

 $\gamma$ 

Michael Rubin

1985 Michael Rubin George Lucas  $10$ The Twilight Zone Bernardo Bertolucci The Sheltering Sky  $1998$ 

 $1 \quad 1.1 \quad 1.1 \quad 1.1.1 \quad 1.1.2 \quad 1.1.3$ 1.1.4 1.1.5 1.2 1.2.1 1.2.2 1.2.3  $1.24$  2  $2.1$   $2.2$   $2.3$  $231$  2.32  $24$  2.41  $1.1.4$  and  $2.4$  and  $2.5$  and  $2.5$  and  $2.6$  and  $2.7$  and  $2.8$  and  $2.9$  and  $2.7$  and  $2.8$  and  $2.9$  and  $2.7$  and  $2.7$  and  $2.7$  and  $2.8$  and  $2.9$  and  $2.10$  and  $2.10$  and  $2.11$  and  $2.7$  and  $2.10$  and  $2.11$  $2.8$  2.9  $2.9$   $2.10$   $2.11$ 结第3章 拍摄 3.1 拍摄的首要问题 3.2 拍摄规则 3.3 怎样拍摄 3.3.1 你的身体和你的摄  $332$  3.4  $34$   $341$  $342$   $343$   $35$   $351$   $352$   $353$   $36$  $361$   $362$   $363$   $364$  $365$  ( )  $366$   $367$   $368$  $369$  3.6.10  $3610$   $37$   $38$ 3.9 3.10 3.101 ( ) 3.10.2  $3103$   $311$   $312$   $313$  $314$   $3141$   $3142$   $315$   $3151$  $3.15.2$   $3.15.3$   $3.16$   $3.161$  $3.162$   $3.163$   $3.17$   $3.18$   $4$ 4.1 4.1.1 4.1.2 " " 4.1.3 4.2 4.3 9 4.31 4.3.2  $4.4$   $4.4$   $4.4$   $4.4$   $4.4$   $4.4$   $4.3$  $($  ) 5  $51$  5.2  $53 \hspace{1.6cm} 54 \hspace{1.6cm} 541 \hspace{1.6cm} 542 \hspace{1.6cm} 543$  $5.5$   $5.51$   $5.52$   $5.53$   $5.6$  $57$  6 6.1 6.2 6.2.1  $6.22$   $6.23$   $6.24$   $6.25$   $6.26$  $($ ) 6.2.7 6.2.8 6.2.9 () 6.3  $64$   $65$   $651$   $($  $6.5.2$  ( )  $6.5.3$   $6.6$   $10$   $6.7$  "  $\frac{1}{2}$  () 6.8 11 6.9 6.9.1 6.9.2 6.9.2  $6.93$   $6.10$   $6.11$   $6.12$  $6.121$  6.12.2 6.13 6.13.1 (and 6.12.1 and 6.12.2 for 6.13.1 and 6.13.1 and 6.13.1 and 6.13.1 and 6.13.1 and 6.13.1 and 6.13.1 and 6.13.1 and 6.13.1 and 6.13.1 and 6.13.1 and 6.13.1 and 6.13.1 and 6.13.1 and 6.13.1 and 6. 6.13.2 6.13.3 6.13.4 ( ) 6.14  $6.14.1$   $6.14.2$   $6.14.3$  $6.14.4$   $6.14.5$ 7 7.1 7.1.1 DVD 7.1.2 ( Youtube (a) 7.2 2 7.3 (c) 7.4 7.5 7.5 7.5.1 7.5.2 7.5.3 7.5.4 7.6

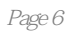

## Michael Rubin

editions of the contract of the contract of the contract of the contract of the contract of the contract of the contract of the contract of the contract of the contract of the contract of the contract of the contract of t 是不在话下。 ·告诉你必须知道的摄像机特性。 ·分类讲述了高清摄像机和标清摄像机各自 的特点和相互的差别,以及你可能用到的存储介质。 ·学习在任何剪辑软件中都能实现的简单快 , and the contract of  $\mathbf{1}$  -contract of the contract of the contract of the contract of the contract of the contract of the contract of the contract of the contract of the contract of the contract of the contract of t

生产的过去式和过去分词使使某种形式 ·学习在工作的方法和技巧。 ·学习在工作的方法和技巧。 ·学习在工作的方法和技巧。 ·学习在工作的方法和技巧。 ·学习

*Page 7*

本站所提供下载的PDF图书仅提供预览和简介,请支持正版图书。

:www.tushu000.com